# МИНОБРНАУКИ РОССИИ

# Федеральное государственное бюджетное образовательное учреждение

# высшего образования

«Костромской государственный университет»

(КГУ)

# РАБОЧАЯ ПРОГРАММА ДИСЦИПЛИНЫ

# **2D и 3D моделирование художественных изделий**

Составлены в соответствии с учебным планом КГУ и программой дисциплины для подготовки бакалавра

### **по направлению подготовки**

29.03.04 *«Технология художественной обработки материалов*»,

### **направленность (профиль)**

Современные технологии ювелирно-художественных производств

Кострома 2020

Рабочая программа дисциплины «2D и 3D моделирование художественных изделий» разработана:

- в соответствии с Федеральным государственным образовательным стандартом по направлению подготовки 29.03.04 *«*Технология художественной обработки материалов *»,* утвержденным приказом № 961 от 22.09.2017

- в соответствии с учебным планом направления подготовки Технология художественной обработки материалов профиль подготовки *«Современные технологии ювелирнохудожественных производств»*, год начала подготовки 2020.

Разработал: <u>Самите Везденежных А.Г. к.т.н., доцент кафедры ТХОМ</u> ХП, И и ТС ,член СД России Рецензент: Шорохов С.А. к.т.н., доцент кафедры ТХОМ, ХП, И и ТС, член ТСХР

### УТВЕРЖДЕНО:

На заседании кафедры Технологии художественной обработки материалов, художественного проектирования, искусств и технического сервиса.

Протокол заседания кафедры №9 от 23.04.2020г.

Заведующий кафедрой Технологии художественной обработки материалов, художественного проектирования, искусств и технического сервиса.

Шорохов С.А., к.т.н., доцент кафедры ТХОМ, ХП, И и ТС,

### ПЕРЕУТВЕРЖДЕНО:

На заседании кафедры Технологии художественной обработки материалов, художественного проектирования, искусств и технического сервиса.

Протокол заседания кафедры № 7 от 10.03.2021 г.

Заведующий кафедрой Технологии художественной обработки материалов, художественного проектирования, искусств и технического сервиса.

Шорохов С.А., к.т.н., доцент

ПЕРЕУТВЕРЖДЕНО:

На заседании кафедры Технологии художественной обработки материалов, художественного проектирования, искусств и технического сервиса.

Протокол заседания кафедры № 10 от 10.06.2022 г.

ПЕРЕУТВЕРЖДЕНО:

На заседании кафедры Технологии художественной обработки материалов, художественного проектирования, искусств и технического сервиса.

Протокол заседания кафедры № \_\_ от \_\_\_\_\_\_\_\_\_\_\_\_ г.

### **1. Цели и задачи освоения дисциплины**

Цель дисциплины:

моделирование ювелирно-художественных изделий согласно конструктивнотехнологических, эстетических и стилистических параметров с использованием методов и средств современных, передовых компьютерных технологий.

Задачи дисциплины:

- овладение новыми информационными технологиями CAD/CAM/CAE в конструировании и производстве художественных изделий: редактирование в пространстве и формирование документации с использованием пространственного компьютерного моделирования.

- привить основные профессиональные приемы работы с программами, научить владеть техникой создания 2D и 3D-моделей ювелирно-художественных изделий, научить работать с компьютерной анимацией, выработать профессиональные навыки работы при построении 2D и 3D-объектов, расстановки освещения при создании геометрической модели сцены и разработке презентации 3D-модели.

### **2. Перечень планируемых результатов обучения по дисциплине**

В результате освоения дисциплины обучающийся должен:

*знать:*

- основные понятия в области информационных технологий;

- методы, способы и возможности преобразования данных в информацию. *уметь:*

- работать в качестве пользователя персонального компьютера;

- использовать прикладные программные средства при подготовке производства и изготовлении материалов, изделий и их реставрации.

*владеть:*

- методами анализа и обобщения результатов расчетов.

*освоить компетенции:*

**ОПК-4** Способен использовать современные информационные технологии и прикладные программные средства при решении задач производства художественных материалов, художественно-промышленных объектов и их реставрации

## **3. Место дисциплины в структуре ОП ВО**

Дисциплина относится к вариативной части блока учебного плана, формируемой участниками образовательных отношений. Изучается в 5, 6, 7, 8 семестре.

Изучение дисциплины основывается на ранее освоенных дисциплинах:

Основы проектной деятельности, Инженерная и компьютерная графика, Основы производственного мастерства, Основы композиции и цветоведения.

Изучение дисциплины является основой для освоения последующих дисциплин: Проектирование и конструирование ювелирно-художественных изделий, Основы производственного мастерства, системы автоматизированного проектирования.

# **4. Объем дисциплины (модуля) 4.1. Объем дисциплины в зачетных единицах с указанием академических (астрономических) часов и виды учебной работы**

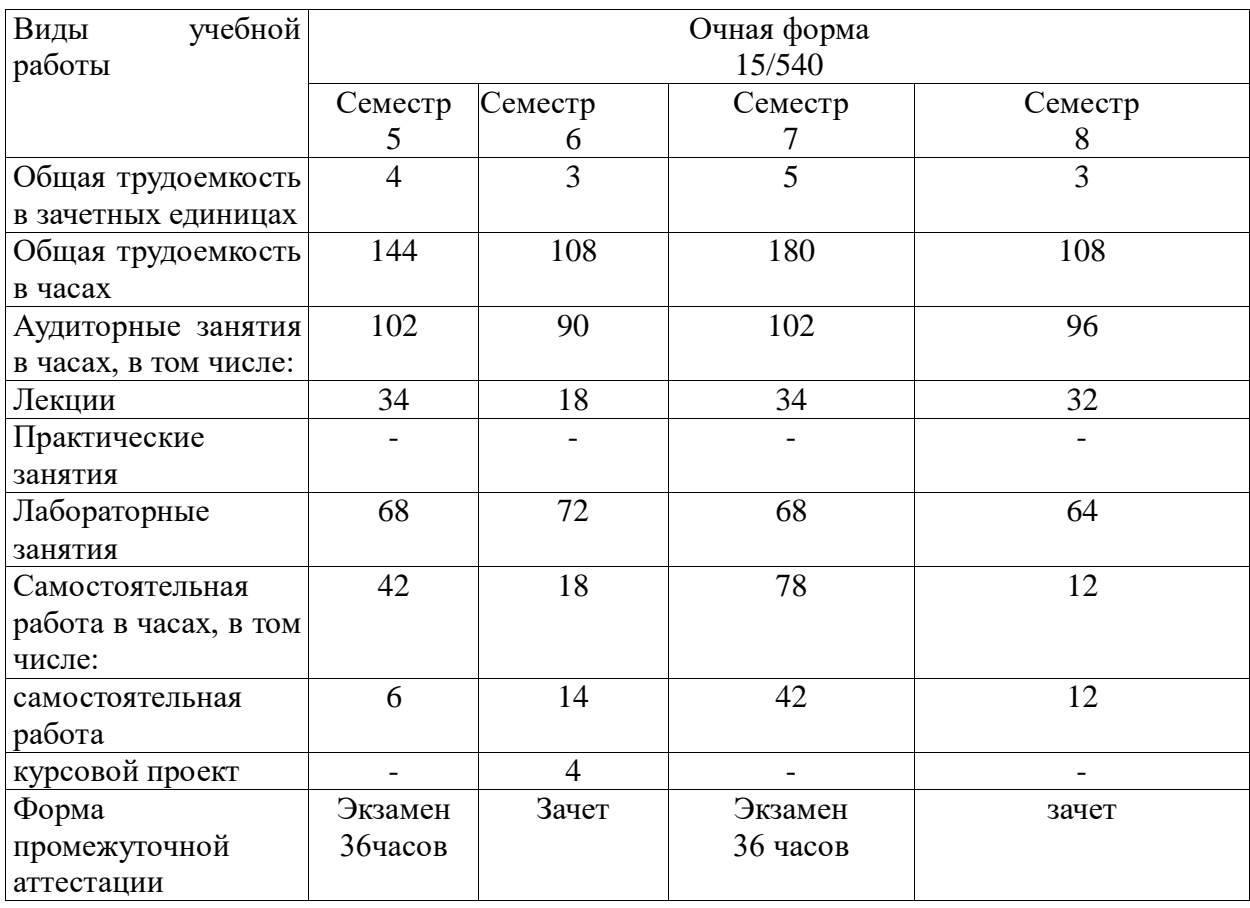

## **4.2. Объем контактной работы на 1 обучающегося**

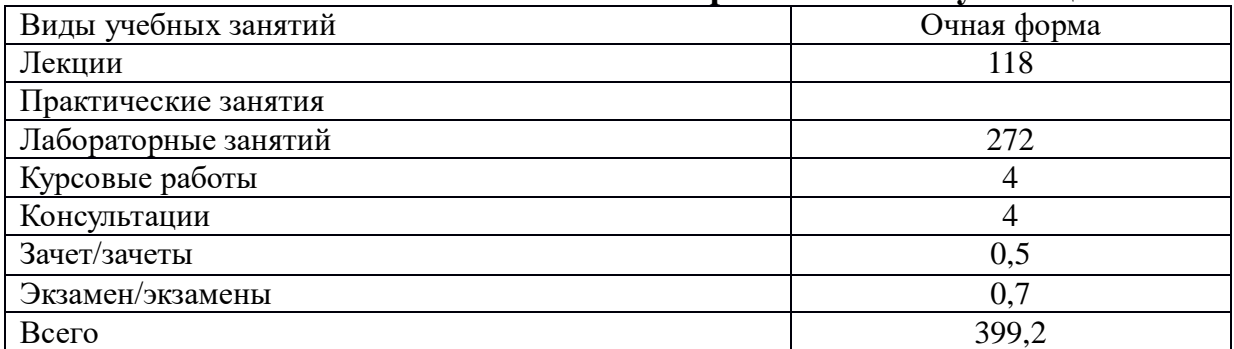

# **5.Содержание дисциплины (модуля), структурированное по темам (разделам), с указанием количества часов и видов занятий 5.1 Тематический план учебной дисциплины**

Очная форма обучения

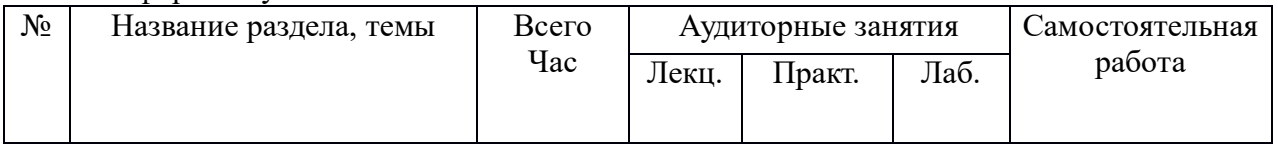

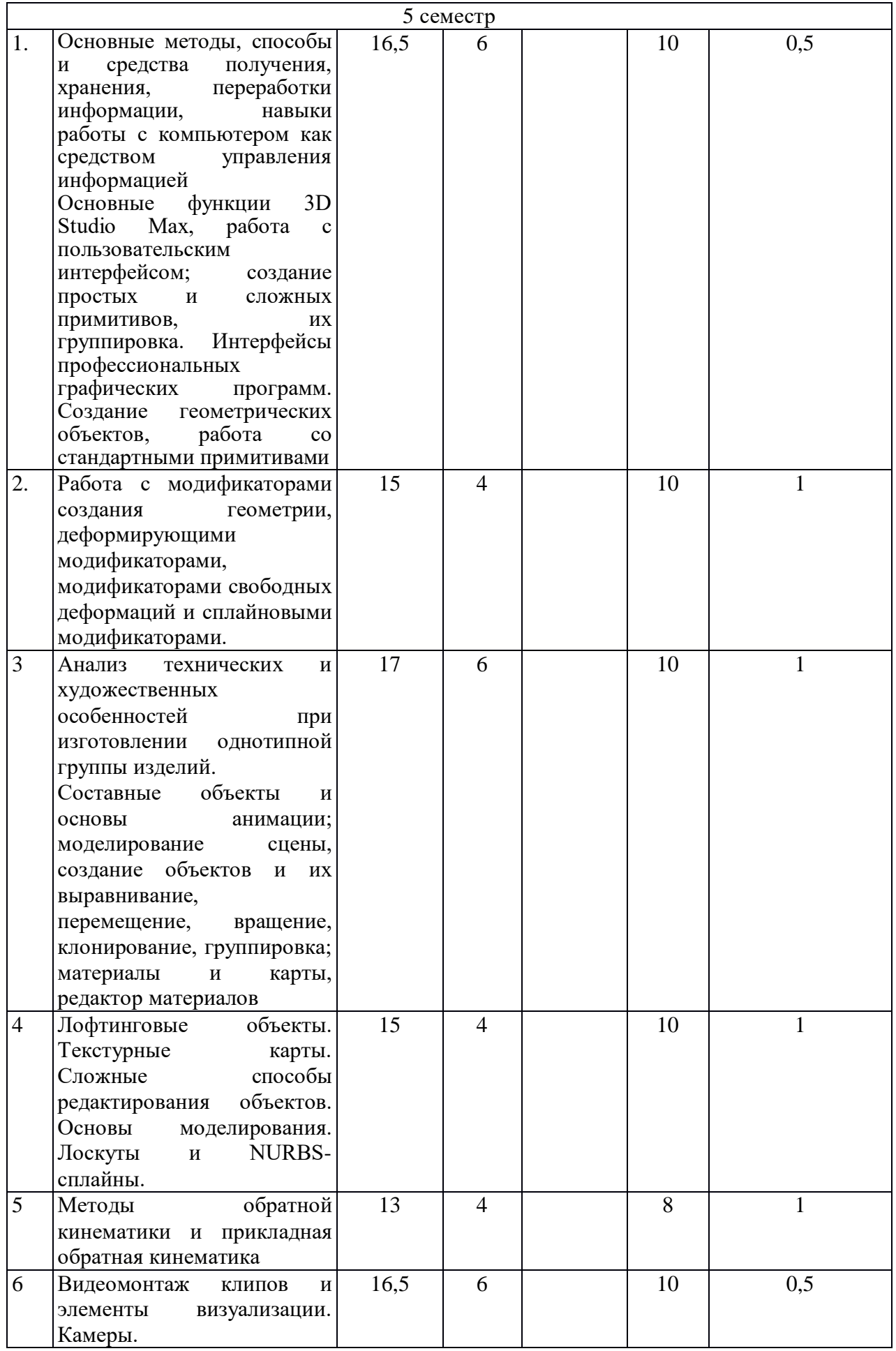

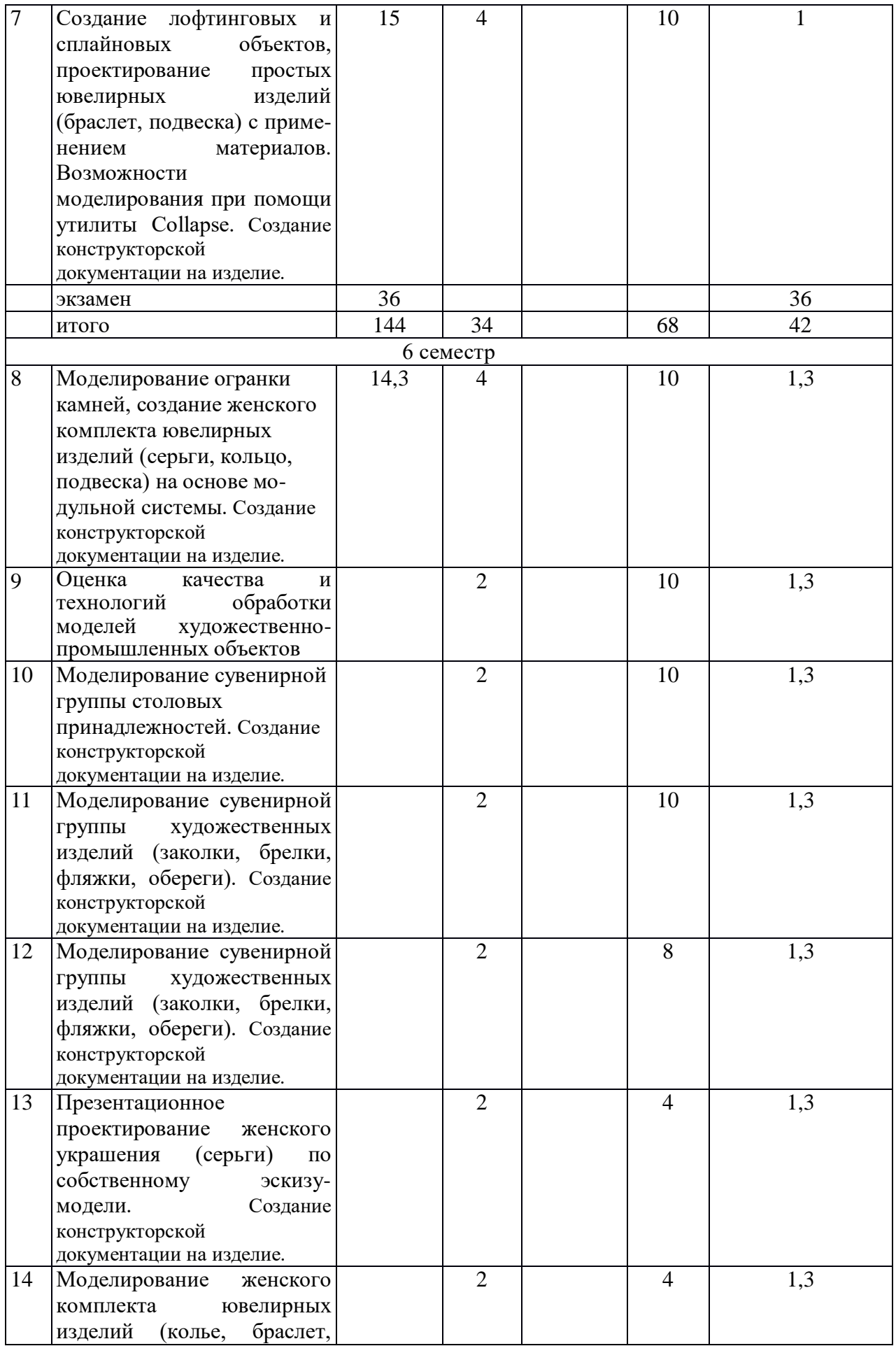

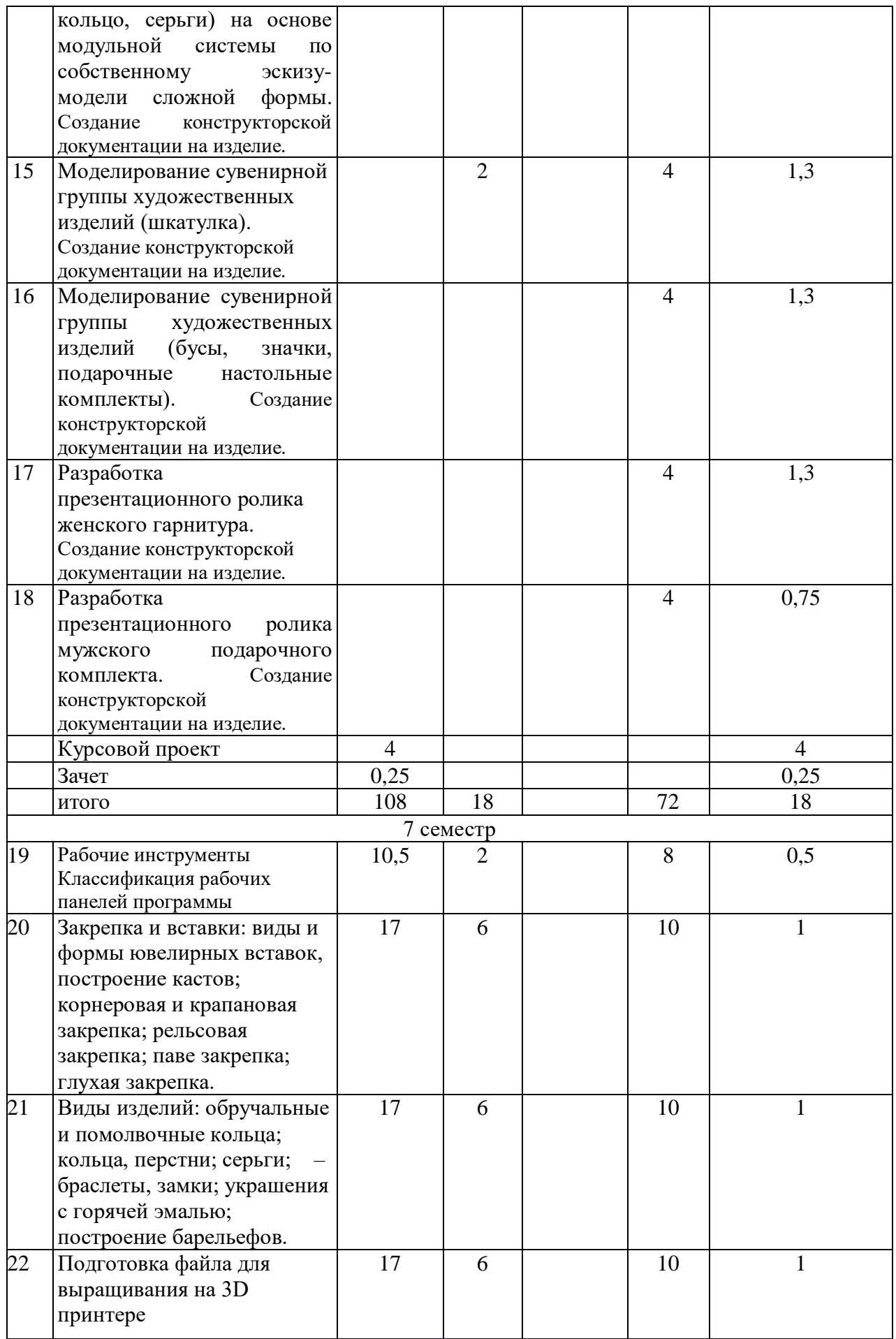

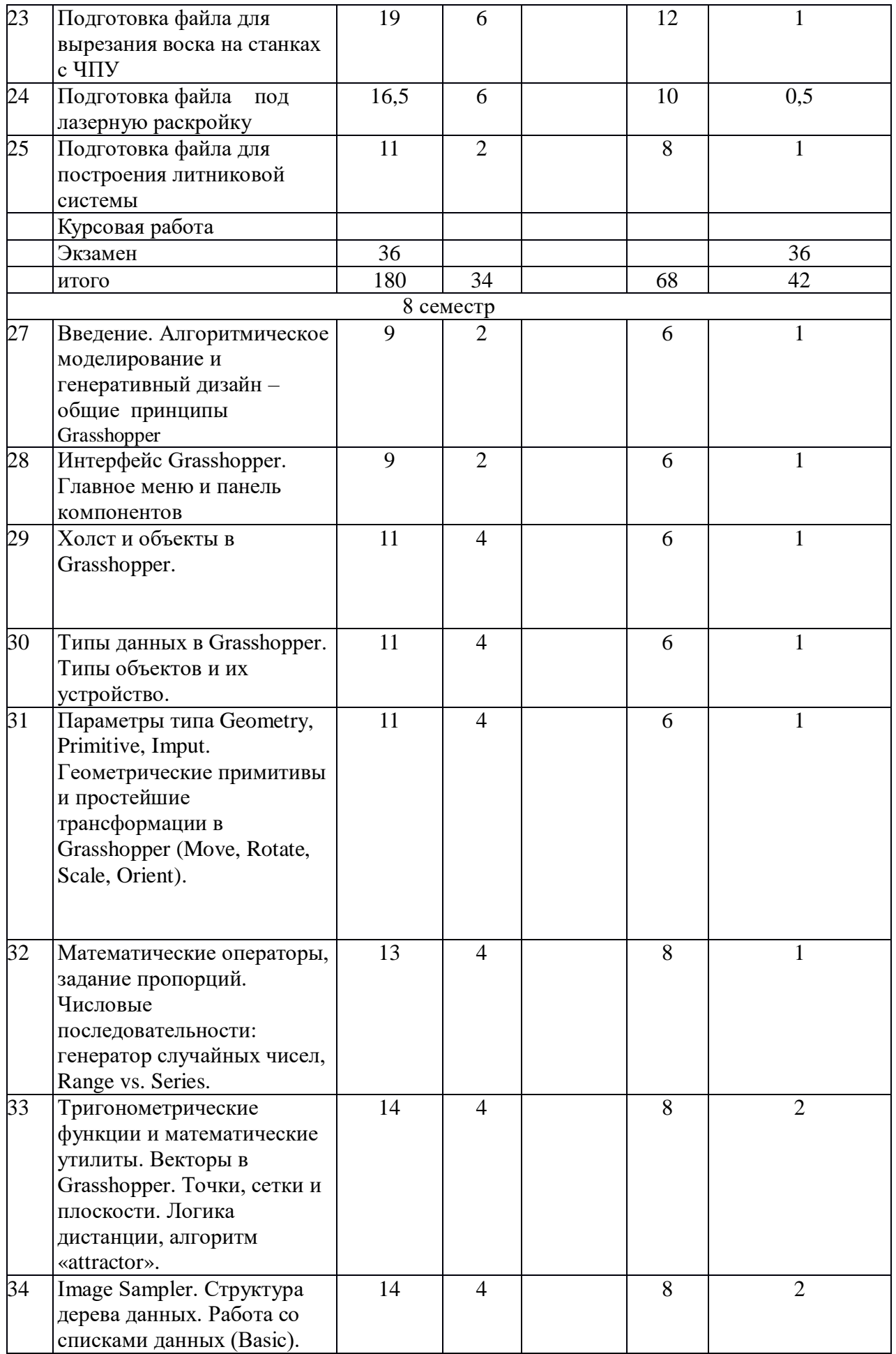

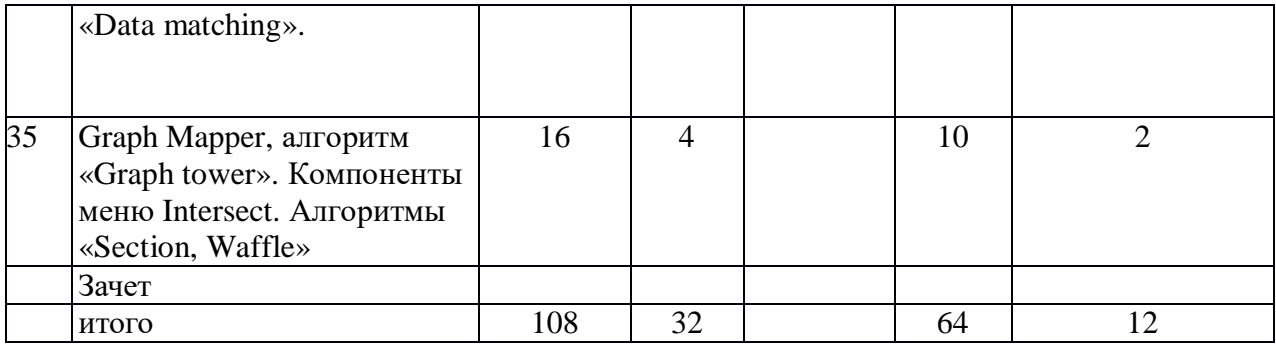

# **5.2. Содержание**

- 1. Основные методы, способы и средства получения, хранения, переработки информации, навыки работы с компьютером как средством управления информацией. Основные функции 3D Studio Max, работа с пользовательским интерфейсом; создание простых и сложных примитивов, их группировка. Интерфейсы профессиональных графических программ. Создание геометрических объектов, работа со стандартными примитивами
- 2. Работа с модификаторами создания геометрии, деформирующими модификаторами, модификаторами свободных деформаций и сплайновыми модификаторами.
- 3. Анализ технических и художественных особенностей при изготовлении однотипной группы изделий. Составные объекты и основы анимации; моделирование сцены, создание объектов и их выравнивание, перемещение, вращение, клонирование, группировка; материалы и карты, редактор материалов.
- 4. Лофтинговые объекты. Текстурные карты. Сложные способы редактирования объектов. Основы моделирования. Лоскуты и NURBS-сплайны.
- 5. Методы обратной кинематики и прикладная обратная кинематика
- 6. Видеомонтаж клипов и элементы визуализации. Камеры.
- 7. Создание лофтинговых и сплайновых объектов, проектирование простых ювелирных изделий (браслет, подвеска) с применением материалов. Возможности моделирования при помощи утилиты Collapse. Создание конструкторской документации на изделие.
- 8. Моделирование огранки камней, создание мужского комплекта ювелирных изделий с инкрустацией (портсигар и зажигалка). Создание конструкторской документации на изделие.
- 9. Моделирование огранки камней, создание женского комплекта ювелирных изделий (серьги, кольцо, подвеска) на основе модульной системы. Создание конструкторской документации на изделие.
- 10. Презентационное проектирование женского украшения (серьги) по собственному эскизу-модели. Создание конструкторской документации на изделие.
- 11. Оценка качества и технологий обработки моделей художественнопромышленных объектов
- 12. Моделирование женского комплекта ювелирных изделий (колье, браслет, кольцо, серьги) на основе модульной системы по собственному эскизу-модели сложной формы со сканью. Создание конструкторской документации на изделие.
- 13. Моделирование сувенирной группы художественных изделий (шкатулка). Создание конструкторской документации на изделие.
- 14. Моделирование сувенирной группы художественных изделий (бусы, значки, подарочные настольные комплекты). Создание конструкторской документации на изделие.
- 15. Моделирование сувенирной группы столовых принадлежностей. Создание

конструкторской документации на изделие.

- 16. Моделирование сувенирной группы художественных изделий (заколки, брелки, фляжки, обереги). Создание конструкторской документации на изделие.
- 17. Разработка презентационного ролика женского гарнитура. Создание конструкторской документации на изделие.
- 18. Разработка презентационного ролика мужского подарочного комплекта. Создание конструкторской документации на изделие.
- 19. Динамическая анимация и искривление пространства.
- 20. Видеомонтаж клипов и элементы визуализации. Камеры.
- 21. Методы обратной кинематики и прикладная обратная кинематика.
- 22. Рабочие инструменты Классификация рабочих панелей программы
- 23. Закрепка и вставки: виды и формы ювелирных вставок, построение кастов; корнеровая и крапановая закрепка; рельсовая закрепка; паве закрепка; глухая закрепка.
- 24. Виды изделий: обручальные и помолвочные кольца; кольца, перстни; серьги; браслеты, замки; украшения с горячей эмалью; построение барельефов.
- 25. Подготовка файла для выращивания на 3D принтере
- 26. Подготовка файла для вырезания воска на станках с ЧПУ
- 27. Подготовка файла под лазерную раскройку
- 28. Подготовка файла для построения литниковой системы
- 29. Введение. Алгоритмическое моделирование и генеративный дизайн общие принципы Grasshopper
- 30. Интерфейс Grasshopper. Главное меню и панель компонентов
- 31. Холст и объекты в Grasshopper
- 32. Типы данных в Grasshopper. Типы объектов и их устройство.
- 33. Параметры типа Geometry, Primitive, Imput. Геометрические примитивы и простейшие трансформации в Grasshopper (Move, Rotate, Scale, Orient).
- 34. Математические операторы, задание пропорций. Числовые последовательности: генератор случайных чисел, Range vs. Series.
- 35. Tригонометрические функции и математические утилиты. Векторы в Grasshopper. Точки, сетки и плоскости. Логика дистанции, алгоритм «attractor».
- 36. Image Sampler. Структура дерева данных. Работа со списками данных (Basic). «Data matching».
- 37. Graph Mapper, алгоритм «Graph tower». Компоненты меню Intersect. Алгоритмы «Section, Waffle»

#### **6. Методические материалы для обучающихся по освоению дисциплины**

#### **6.1. Самостоятельная работа обучающихся по дисциплине (модулю)**

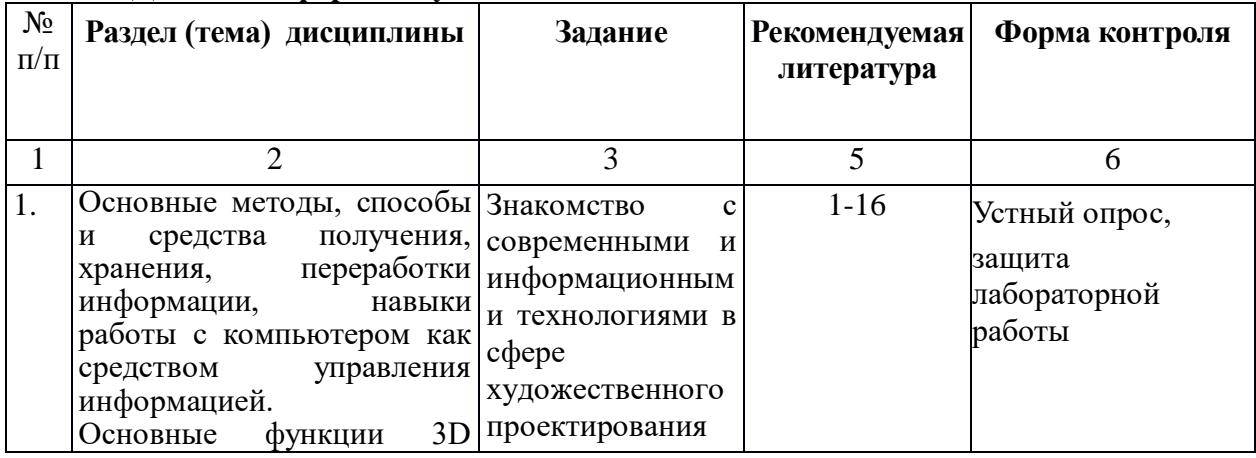

#### **Для очной формы обучения**

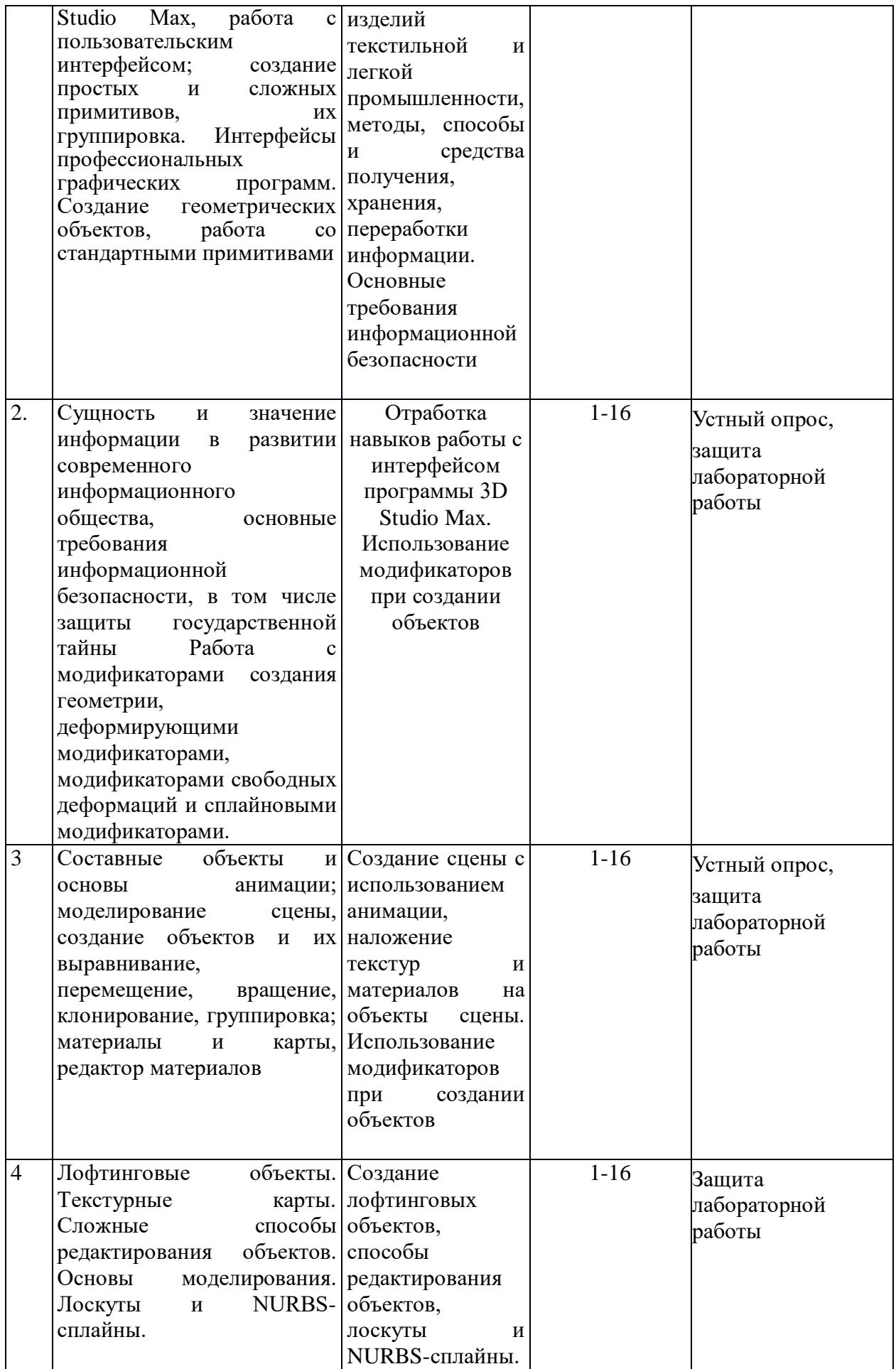

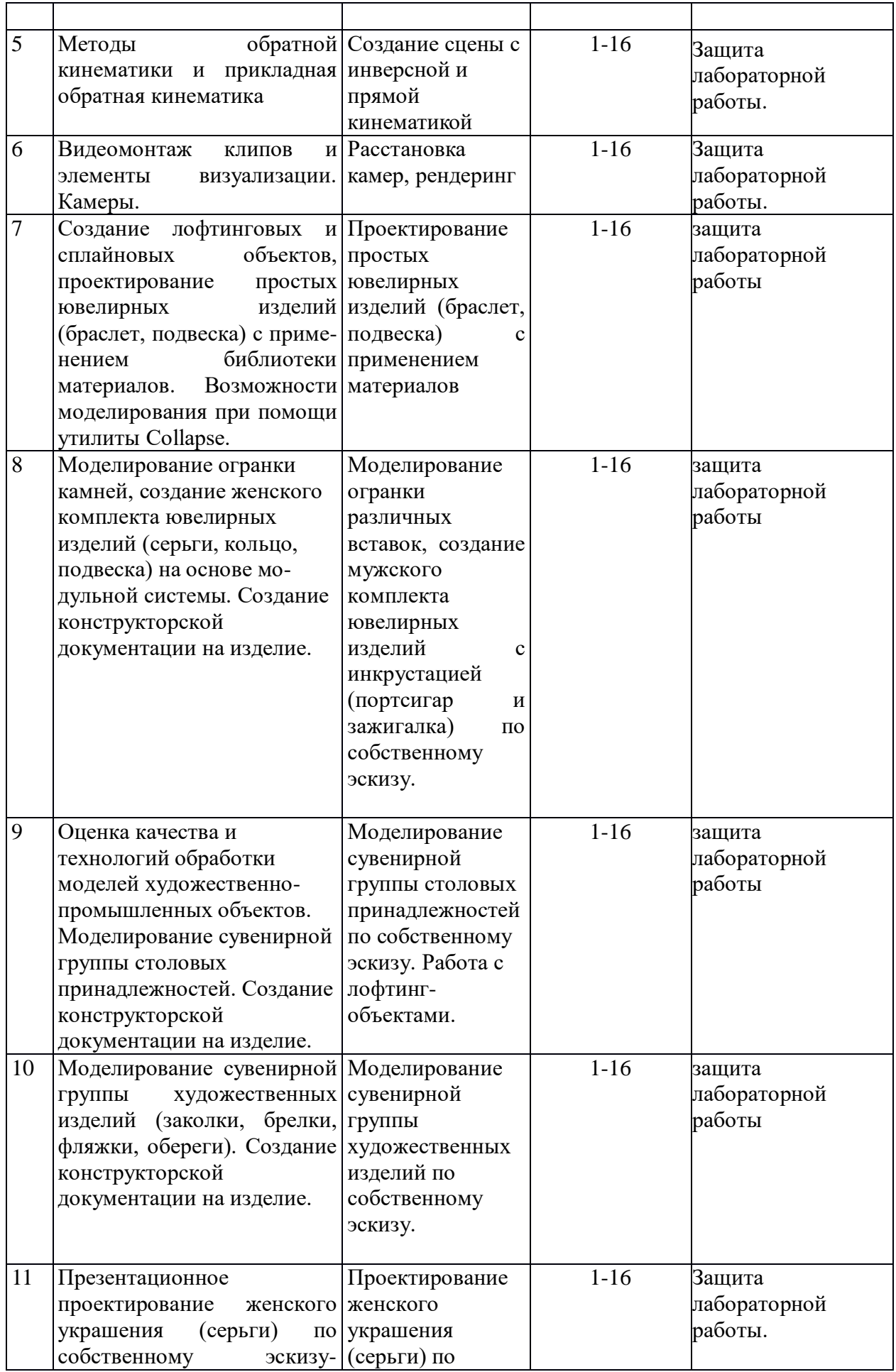

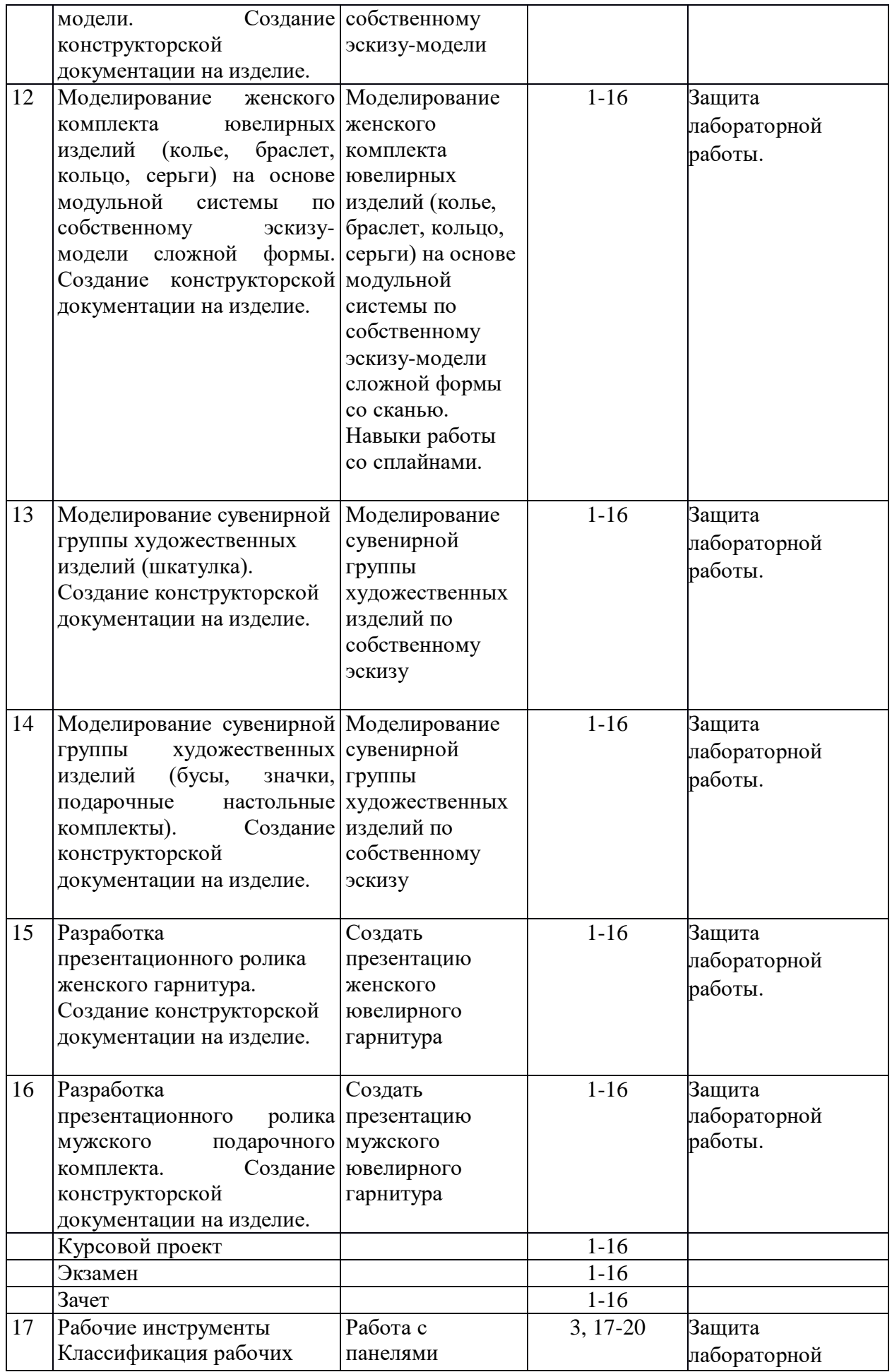

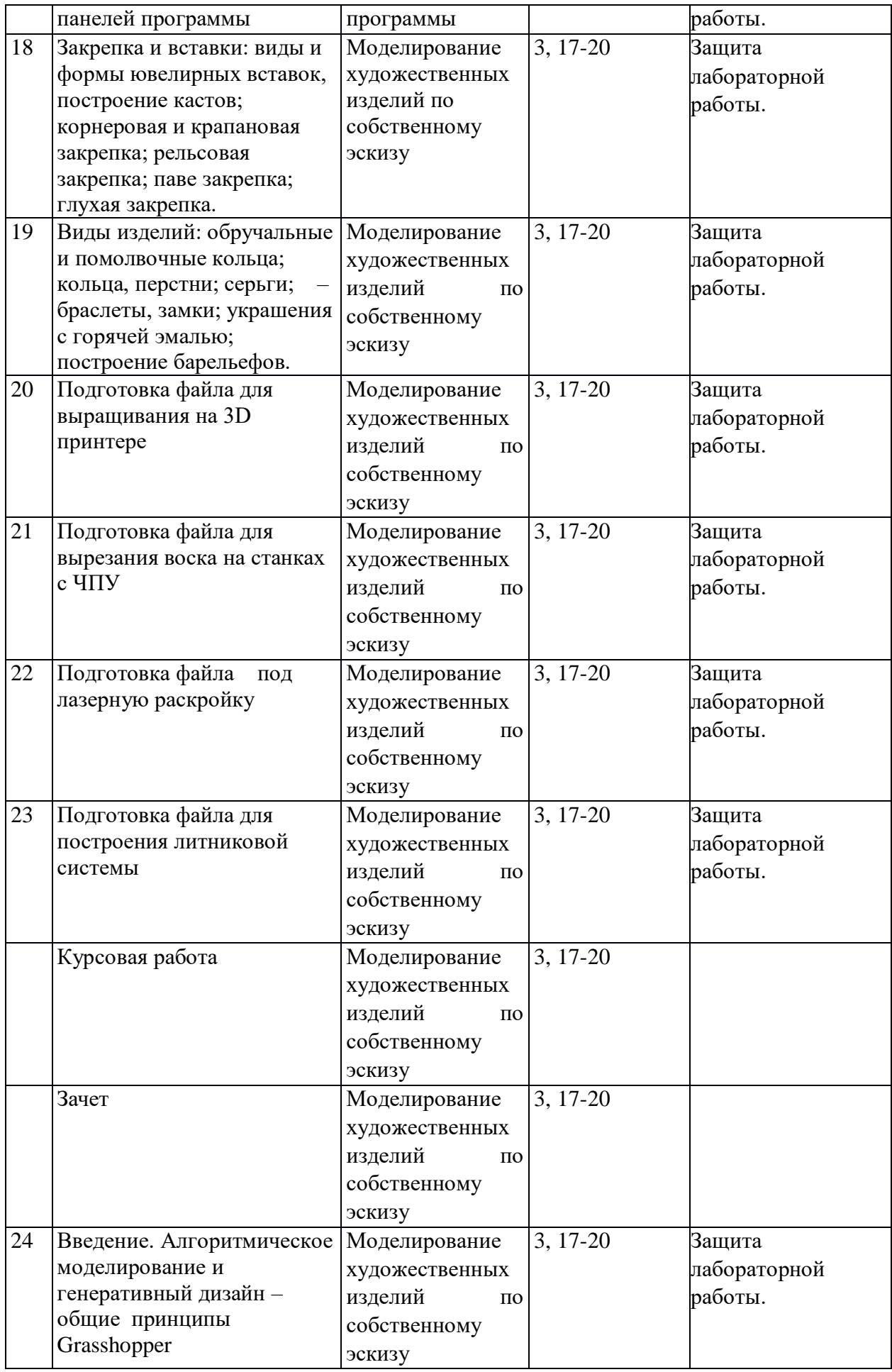

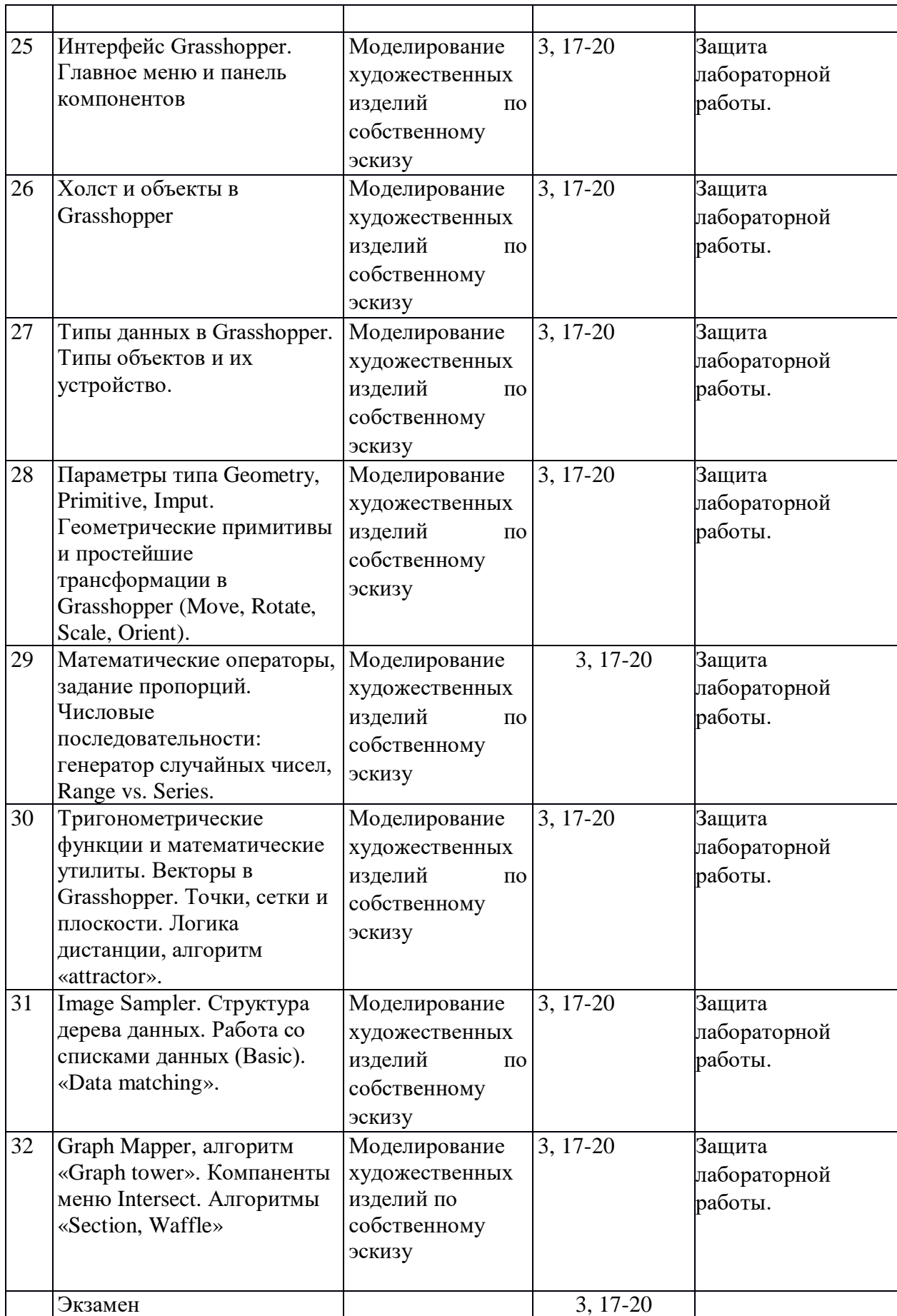

#### **6.2. Методические рекомендации студентам, изучающим дисциплину «2D и 3D моделирование художественных изделий»**

Студенту настоятельно рекомендуется посещать лабораторные занятия ввиду ограниченного количества литературы по данной тематике, большого объема наглядного и демонстрационного материала. Самостоятельная работа студента складывается из изучения материалов лабораторных работ и рекомендуемой литературы, подготовке к лабораторным работам по вопросам и заданиям, выданным преподавателем. Систематическая подготовка к лабораторным работам – залог накопления глубоких знаний и освоения требуемых компетенций по дисциплине. За период обучения студент должен знать и освоить основные методы, способы и средства получения, хранения, переработки информации, навыки работы с компьютером как средством управления информацией, работать с информацией в глобальных компьютерных сетях; понимать сущность и значение информации в развитии современного информационного общества, знать основные требования информационной безопасности, в том числе защиты государственной тайны; современные и информационные технологии в сфере художественного проектирования изделий текстильной и легкой промышленности.

В процессе изучения дисциплины, обучающийся должен получить практические навыки в области 2D и 3D моделирования.

Отчеты по лабораторной работе и выполнение заданий лучше всего архивировать на сменный носитель. Защита лабораторной работы проводится по результатам проверки отчета, собеседования. Защита лабораторной работы проводится по результатам проверки отчета, собеседования. Допуск студента к следующей работе возможен при положительной оценке по опросу и защите лабораторной работы.

#### **Тематика и задания для практических занятий**

#### Отсутствуют

#### **6.3. Тематика и задания для лабораторных занятий**

1. Основные методы, способы и средства получения, хранения, переработки информации, навыки работы с компьютером как средством управления информацией, сущность и значение информации в развитии современного информационного общества, основные требования информационной безопасности, в том числе защиты государственной тайны; современные и информационные технологии в сфере художественного проектирования изделий.

Задание:

Знакомство с современными и информационными технологиями в сфере художественного проектирования изделий, методы, способы и средства получения, хранения, переработки информации. Основные требования информационной безопасности

2. Основные функции 3D Studio Max, работа с пользовательским интерфейсом; создание простых и сложных примитивов, их группировка. Интерфейсы профессиональных графических программ. Создание геометрических объектов, работа со стандартными примитивами.

Задание:

Отработка навыков работы с интерфейсом программы 3D Studio Max.

3. Работа с модификаторами создания геометрии, деформирующими модификаторами, модификаторами свободных деформаций и сплайновыми модификаторами.

Задание:

Использование модификаторов при создании объектов

4. Составные объекты и основы анимации; моделирование сцены, создание объектов и их выравнивание, перемещение, вращение, клонирование, группировка; материалы и карты, редактор материалов.

Задание:

Создание сцены с использованием анимации, наложение текстур и материалов на объекты сцены.

5. Лофтинговые объекты. Текстурные карты. Сложные способы редактирования объектов. Основы моделирования. Лоскуты и NURBS-сплайны. Задание:

Создание лофтинговых объектов, способы редактирования объектов, лоскуты и NURBS-сплайны.

6. Создание лофтинговых и сплайновых объектов, проектирование простых ювелирных изделий (браслет, подвеска) с применением материалов. Возможности моделирования при помощи утилиты Collapse.

Задание:

Проектирование простых ювелирных изделий (браслет, подвеска) с применением материалов.

7. Моделирование огранки камней, создание мужского комплекта ювелирных изделий с инкрустацией (портсигар и зажигалка).

Задание:

Моделирование огранки различных вставок, создание мужского комплекта ювелирных изделий с инкрустацией (портсигар и зажигалка) по собственному эскизу.

8. Моделирование огранки камней, создание женского комплекта ювелирных изделий (серьги, кольцо, подвеска) на основе модульной системы. Создание конструкторской документации на изделие.

Задание:

Создание женского комплекта ювелирных изделий (серьги, кольцо, подвеска) на основе модульной системы с использованием различных вставок. Создание конструкторской документации на изделие.

9. Презентационное проектирование женского украшения (серьги) по собственному эскизу-модели.

Задание:

Проектирование женского украшения (серьги) по собственному эскизу-модели. Презентация изделия. Создание конструкторской документации на изделие.

10. Моделирование женского комплекта ювелирных изделий (колье, браслет, кольцо, серьги) на основе модульной системы по собственному эскизу-модели сложной формы со сканью. Навыки работы с модификаторами

Задание:

Моделирование женского комплекта ювелирных изделий (колье, браслет, кольцо, серьги) на основе модульной системы по собственному эскизу-модели сложной формы со сканью. Навыки работы со сплайнами. Создание конструкторской документации на изделие.

11.Моделирование сувенирной группы художественных изделий (шкатулка). Моделирование сувенирной группы художественных изделий (бусы, значки, подарочные настольные комплекты).

Задание:

Моделирование сувенирной группы художественных изделий по собственному эскизу. Создание конструкторской документации на изделие.

12.Моделирование сувенирной группы столовых принадлежностей.

Задание:

Моделирование сувенирной группы столовых принадлежностей по собственному эскизу. Работа с лофтинг-объектами. Создание конструкторской документации на изделие.

13.Моделирование сувенирной группы художественных изделий (заколки, брелки, фляжки, обереги).

Задание:

Моделирование сувенирной группы художественных изделий (заколки, брелки, фляжки, обереги) по собственному эскизу. Контроль толщин, варианты обработки изделия, посадки камней, удобство размещения кастов. Создание конструкторской документации на изделие.

14.Разработка презентационного ролика женского гарнитура.

Задание:

Создать презентацию женского ювелирного гарнитура. Создание конструкторской документации на изделие.

15.Разработка презентационного ролика мужского подарочного комплекта. Задание:

Создать презентацию мужского ювелирного гарнитура. Создание конструкторской документации на изделие.

16.Динамическая анимация и искривление пространства.

Задание:

Ознакомление с правилами работы при настройке динамической анимации.

17.Видеомонтаж клипов и элементы визуализации. Камеры.

Задание:

Создание клипа с элементами визуализации ювелирного изделия.

18. Методы обратной кинематики и прикладная обратная кинематика.

Задание:

Создать сцену с применением прямой и инверсной кинематики.

19. Рабочие инструменты Классификация рабочих панелей программы Задание:

Работа с панелями программы

20. Закрепка и вставки: виды и формы ювелирных вставок, построение кастов; корнеровая и крапановая закрепка; рельсовая закрепка; паве закрепка; глухая закрепка. Задание: Моделирование художественных изделий по собственному эскизу

21. Виды изделий: обручальные и помолвочные кольца; кольца, перстни; серьги; – браслеты, замки; украшения с горячей эмалью; построение барельефов. Задание: Моделирование художественных изделий по собственному эскизу

22. Подготовка файла для выращивания на 3D принтере Задание: Моделирование художественных изделий по собственному эскизу

23. Подготовка файла для вырезания воска на станках с ЧПУ

Задание: Моделирование художественных изделий по собственному эскизу 24. Подготовка файла под лазерную раскройку

Задание: Моделирование художественных изделий по собственному эскизу

25. Подготовка файла для построения литниковой системы Задание: Моделирование художественных изделий по собственному эскизу 26. Введение. Алгоритмическое моделирование и генеративный дизайн – общие принципы Grasshopper

Задание: Моделирование художественных изделий по собственному эскизу 27. Интерфейс Grasshopper. Главное меню и панель компонентов

Задание: Моделирование художественных изделий по собственному эскизу 28. Холст и объекты в Grasshopper

Задание: Моделирование художественных изделий по собственному эскизу

29. Типы данных в Grasshopper. Типы объектов и их устройство. Задание: Моделирование художественных изделий по собственному эскизу

30. Параметры типа Geometry, Primitive, Imput. Геометрические примитивы и простейшие трансформации в Grasshopper (Move, Rotate, Scale, Orient). Задание: Моделирование художественных изделий по собственному эскизу

31. Математические операторы, задание пропорций. Числовые последовательности: генератор случайных чисел, Range vs. Series. Задание: Моделирование художественных изделий по собственному эскизу

32. Tригонометрические функции и математические утилиты. Векторы в Grasshopper. Точки, сетки и плоскости. Логика дистанции, алгоритм «attractor». Задание: Моделирование художественных изделий по собственному эскизу

33. Image Sampler. Структура дерева данных. Работа со списками данных (Basic). «Data matching».

Задание: Моделирование художественных изделий по собственному эскизу

34. Graph Mapper, алгоритм «Graph tower». Компоненты меню Intersect. Алгоритмы «Section, Waffle»

Задание: Моделирование художественных изделий по собственному эскизу

Общая оценка заданий складывается из оценок составляющих его элементов:

 соответствие геометрическим размерам согласно заданию, форме модели - от 0 до 20 баллов;

– композиционная точность модели согласно заданию -от 0 до 30 баллов;

 технологичность созданной 3D-модели изделия (точность выполнения кастов, расположение крапанов и т.д.) - от 0 до 20 баллов;

- готовность созданной 3D-модели изделия к выращиванию от 0 до 20 баллов;
- уровень презентабельности (рендеринг) полученной 3D-модели от 0 до 10 баллов.

Каждый элемент задания оценивается в баллах в зависимости от его значимости и сложности. Максимальное количество баллов за практическое задание - 100 баллов.

## **6.4. Методические рекомендации для выполнения курсовых работ (проектов)**

Знания в области новых современных информационных технологий CAD/CAM/CAE необходимы современному специалисту в области компьютерного моделирования ювелирно-художественных изделий для реализации своих знаний в практической деятельности. Студентам рекомендуется пользоваться учебно-методическими пособиями, являющимися основными методическими руководствами при изучении дисциплины, наиболее оптимальным образом структурированные и скорректированные с учетом современного материала. В пособиях глубоко и подробно аргументировано и методически строго рассматриваются главные проблемы темы. Кроме того, в пособиях рассмотрены многие теоретические аспекты материала, приводятся примеры из собственной практической деятельности, которые, как правило, отсутствуют в литературных источниках. Подготовка включает проработку материалов рекомендованной учебной литературы.

### **Шкала оценивания выполнения и защиты курсового проекта и курсовой работы**

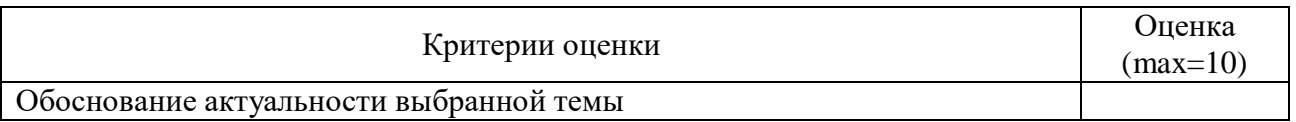

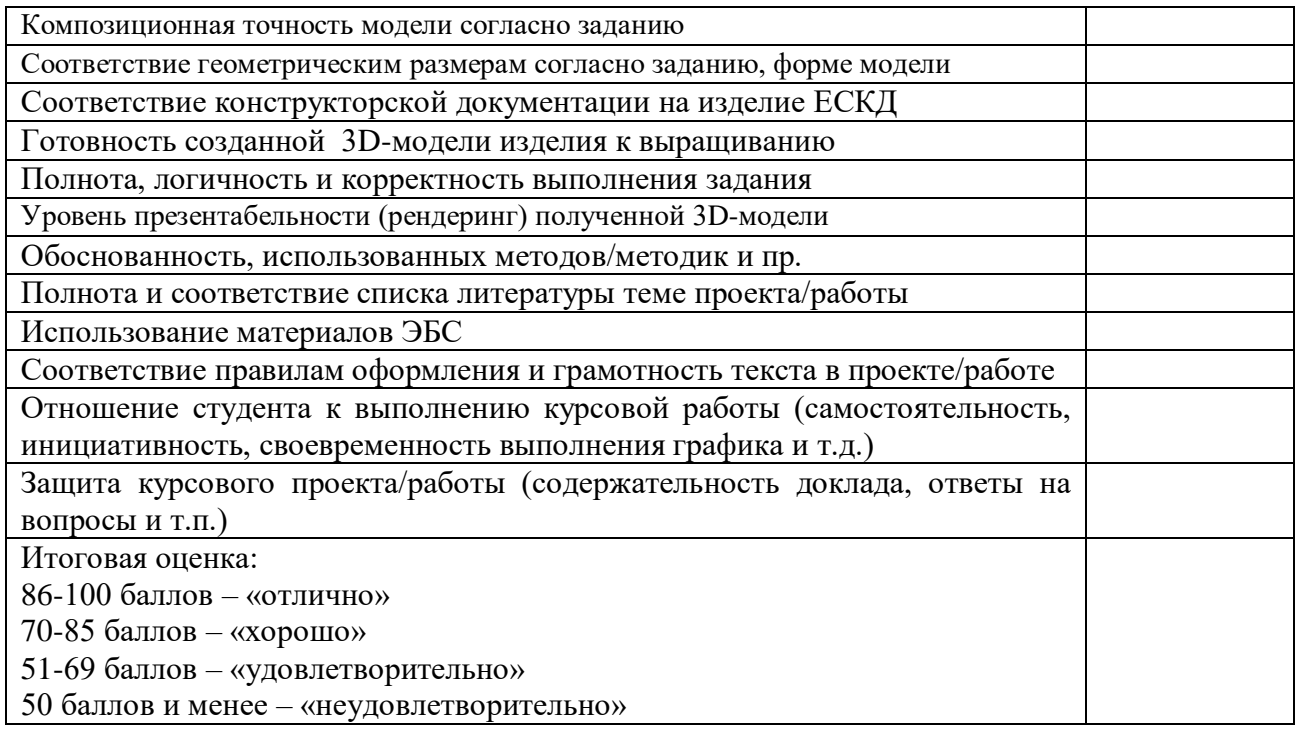

# **7. Перечень основной и дополнительной литературы, необходимой для**

# **освоения дисциплины (модуля)**

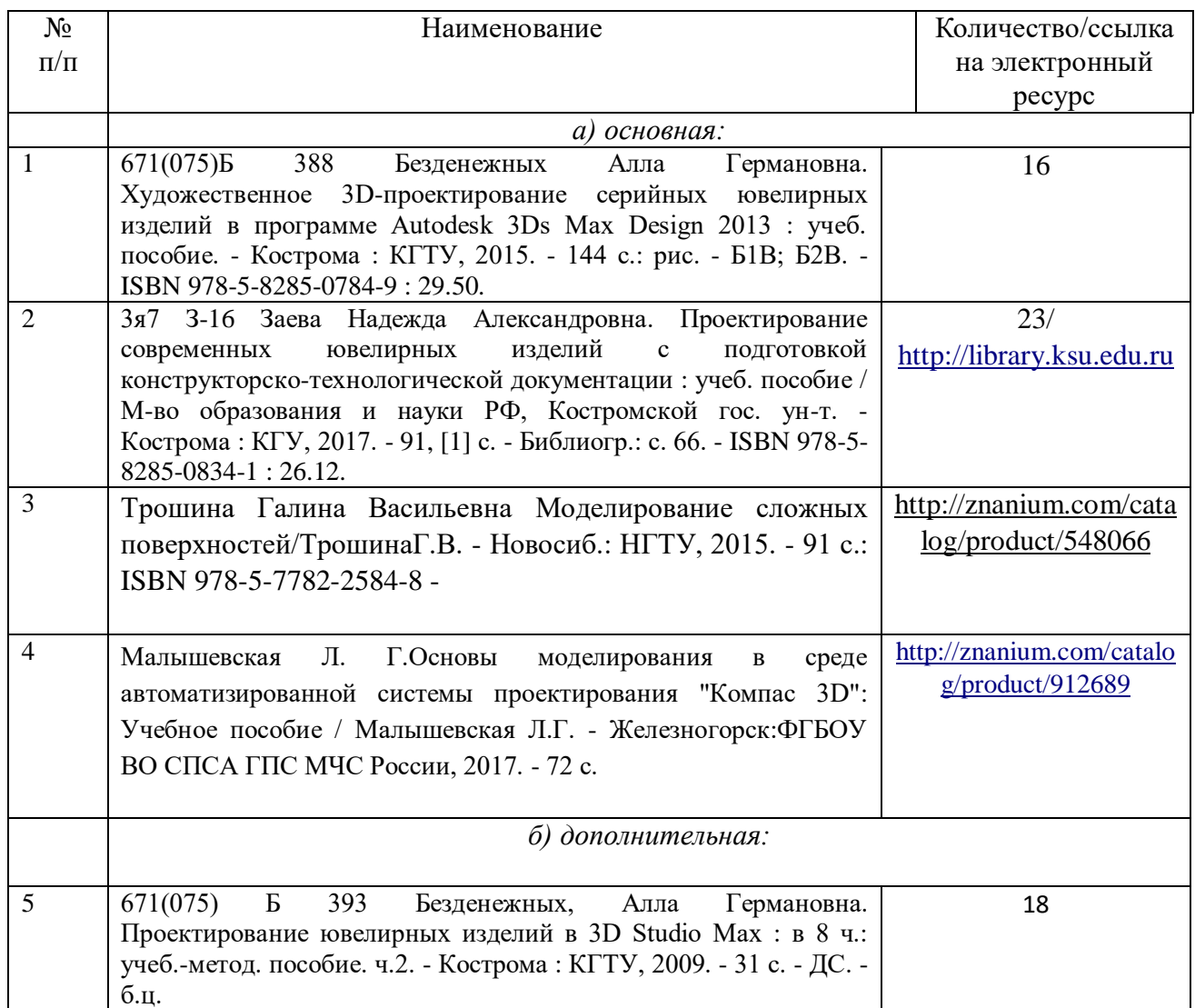

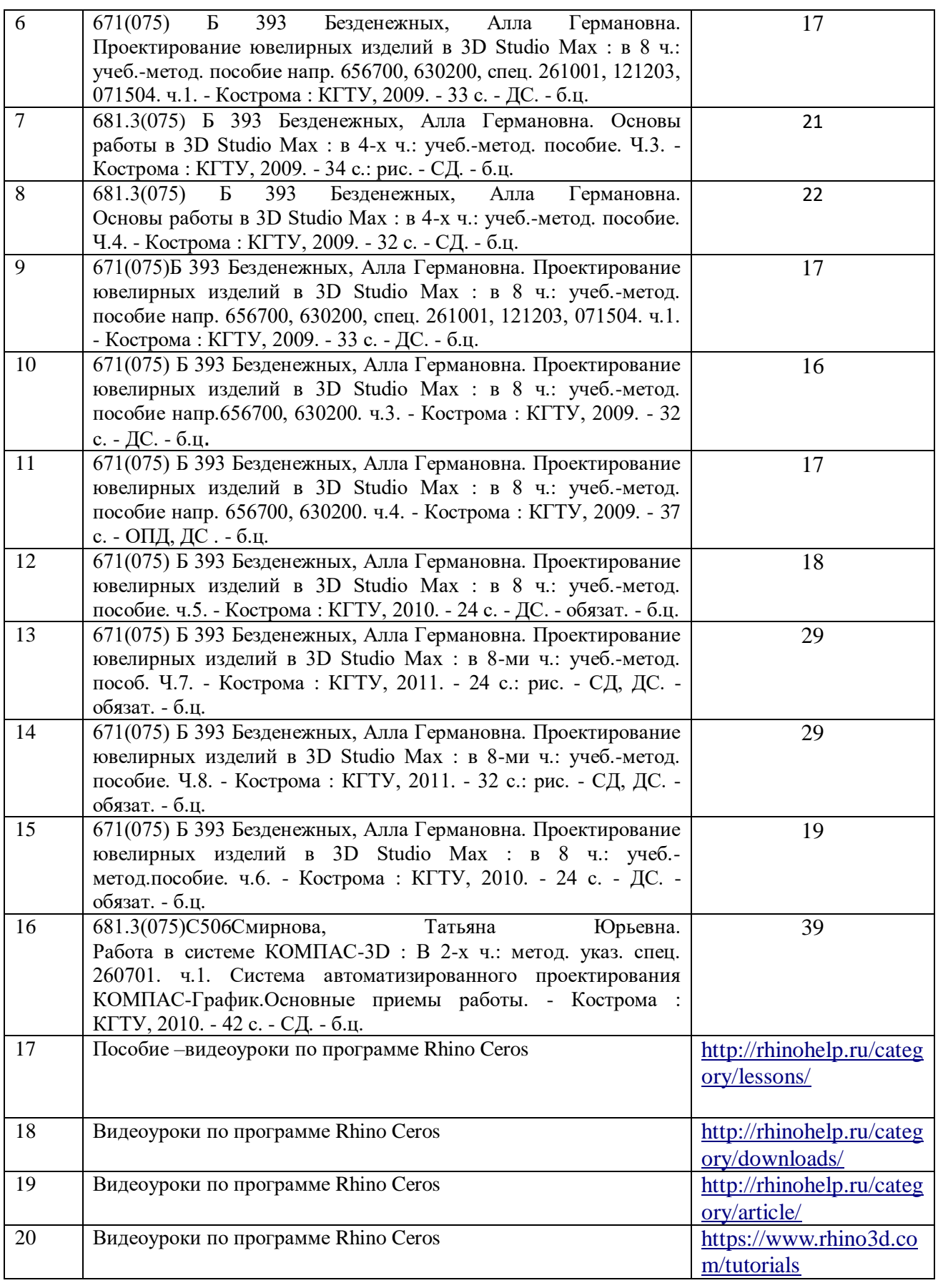

## **8. Перечень ресурсов информационно-телекоммуникационной сети «Интернет», необходимых для освоения дисциплины**

<http://www.autodesk.ru/>

<http://www.3dmax.ru/> [http://edu.ascon.ru/main/library/study\\_materials/](http://edu.ascon.ru/main/library/study_materials/) <http://edu.ascon.ru/main/library/video/> [http://rhinohelp.ru](http://rhinohelp.ru/) [https://www.rhino3d.com](https://www.rhino3d.com/) *Электронные библиотечные системы:*

- 1. ЭБС «Лань»
- 2. ЭБС «Университетская библиотека online»
- 3. ЭБС «Znanium»

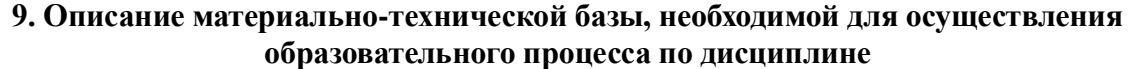

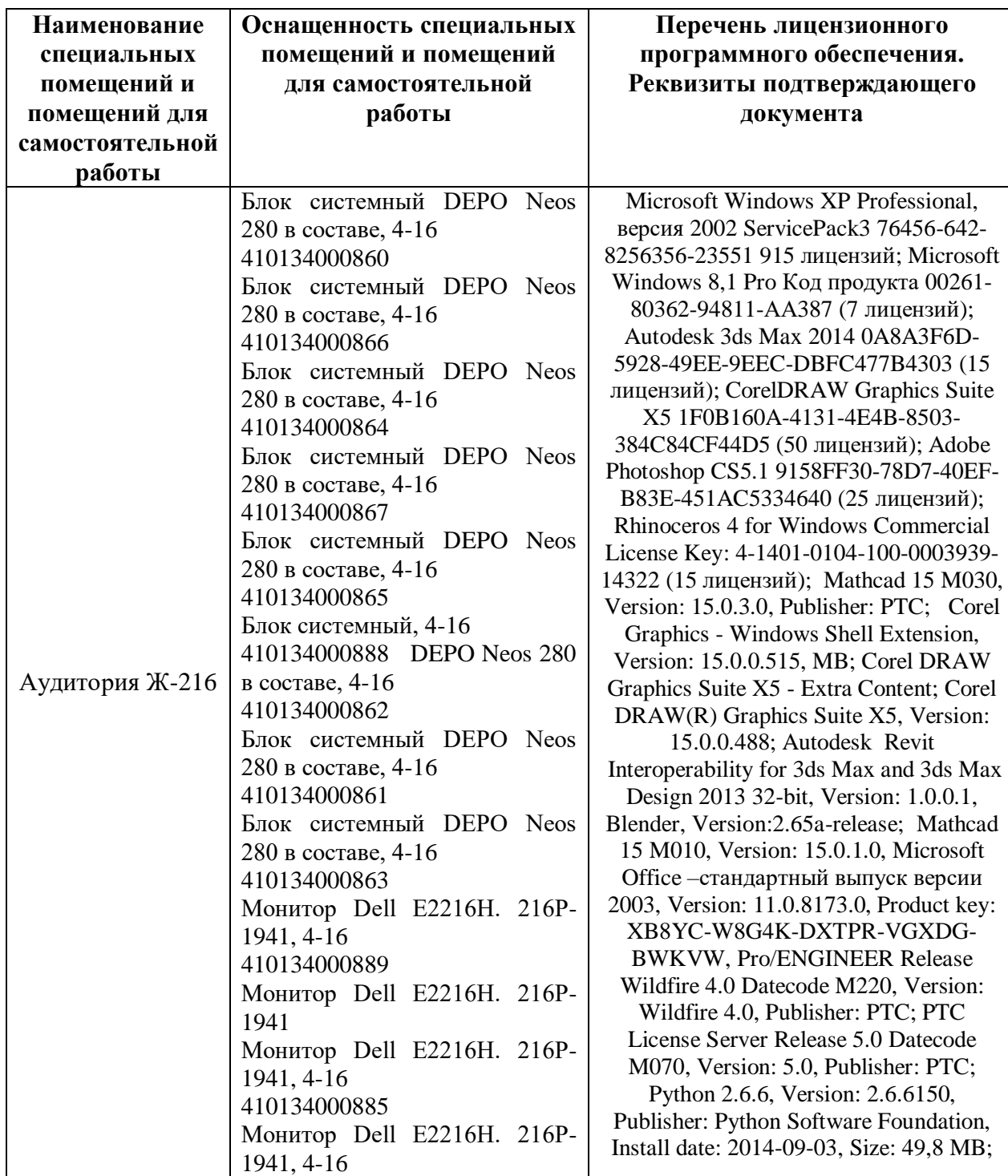

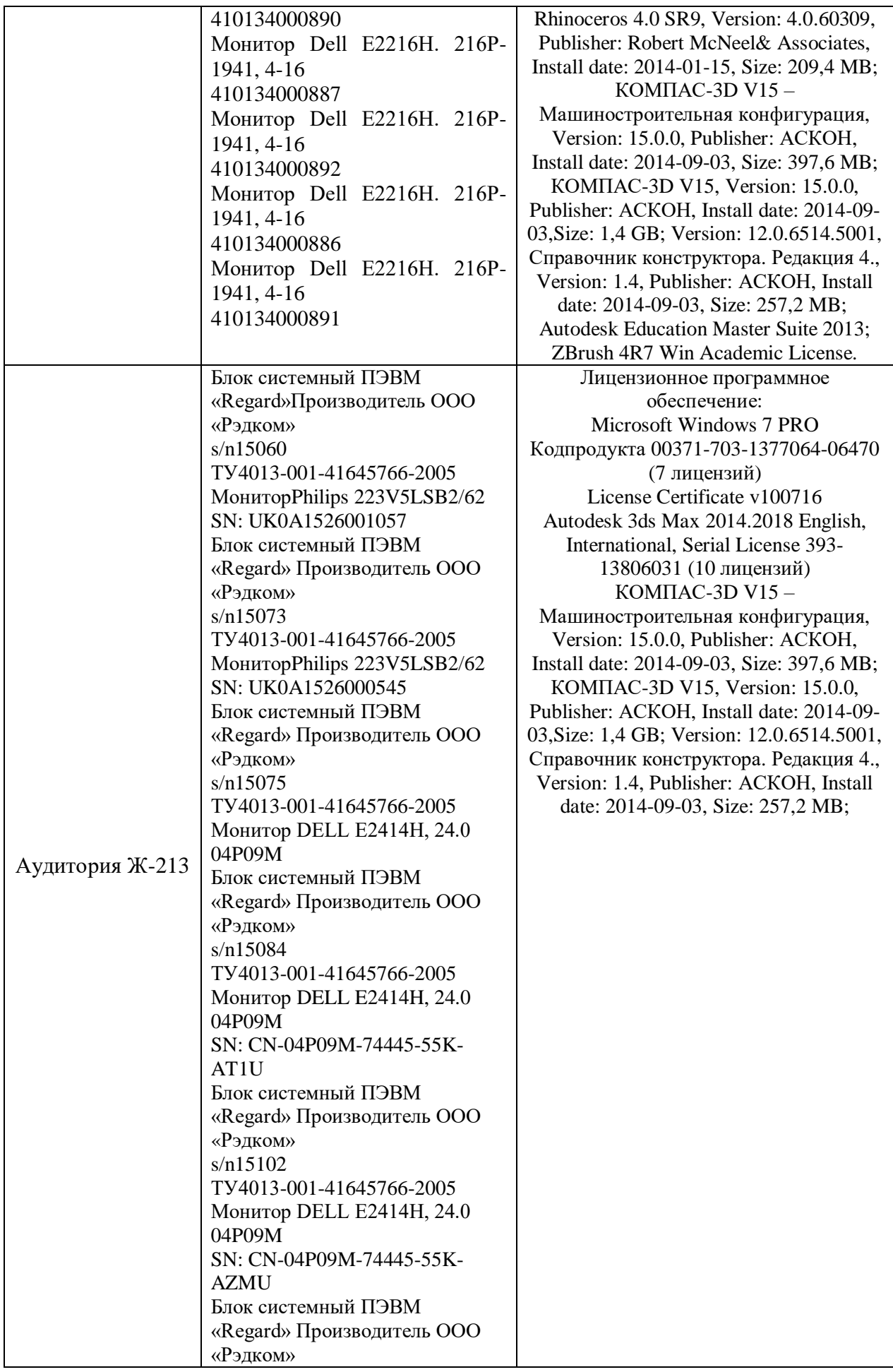

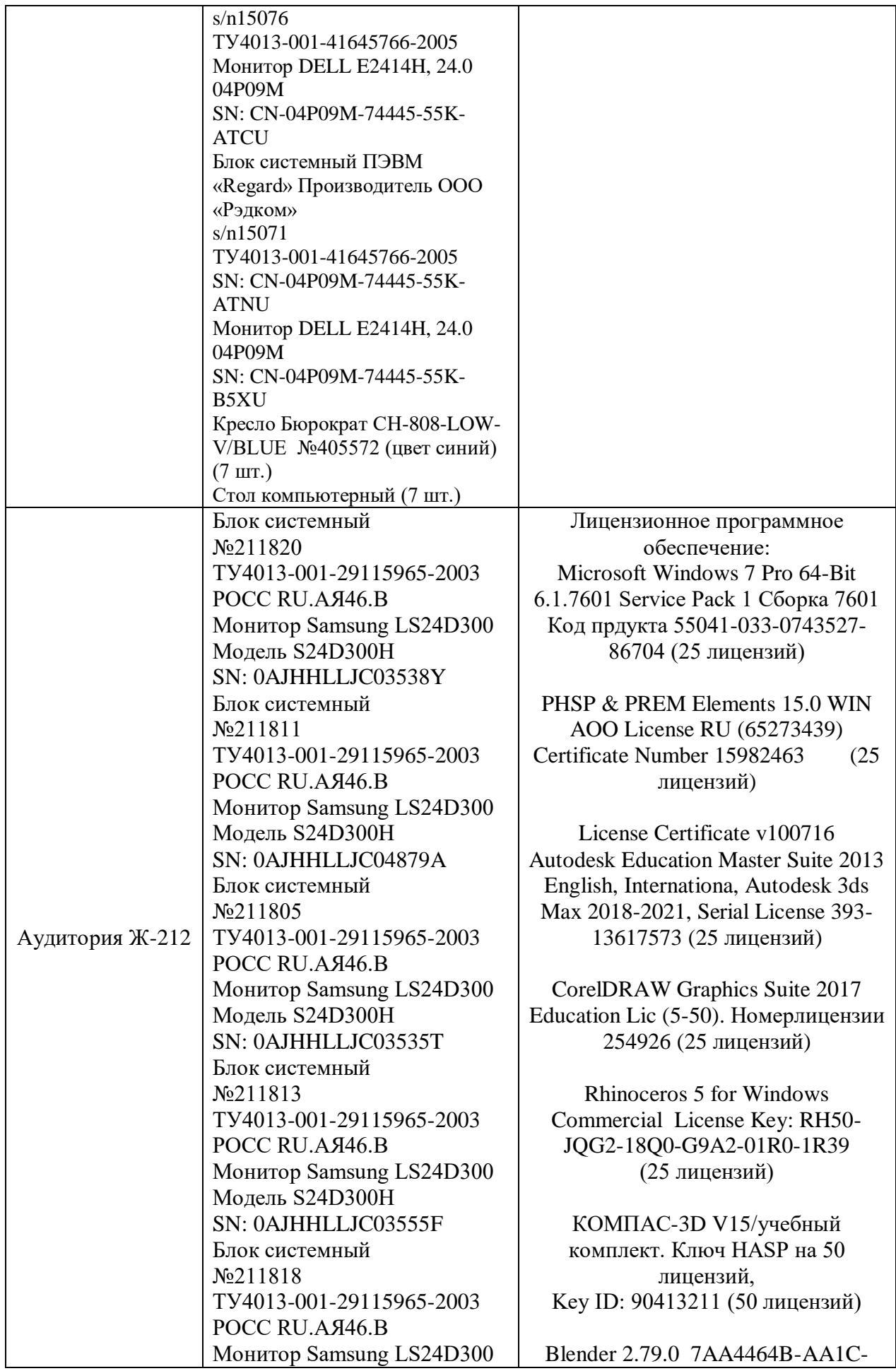

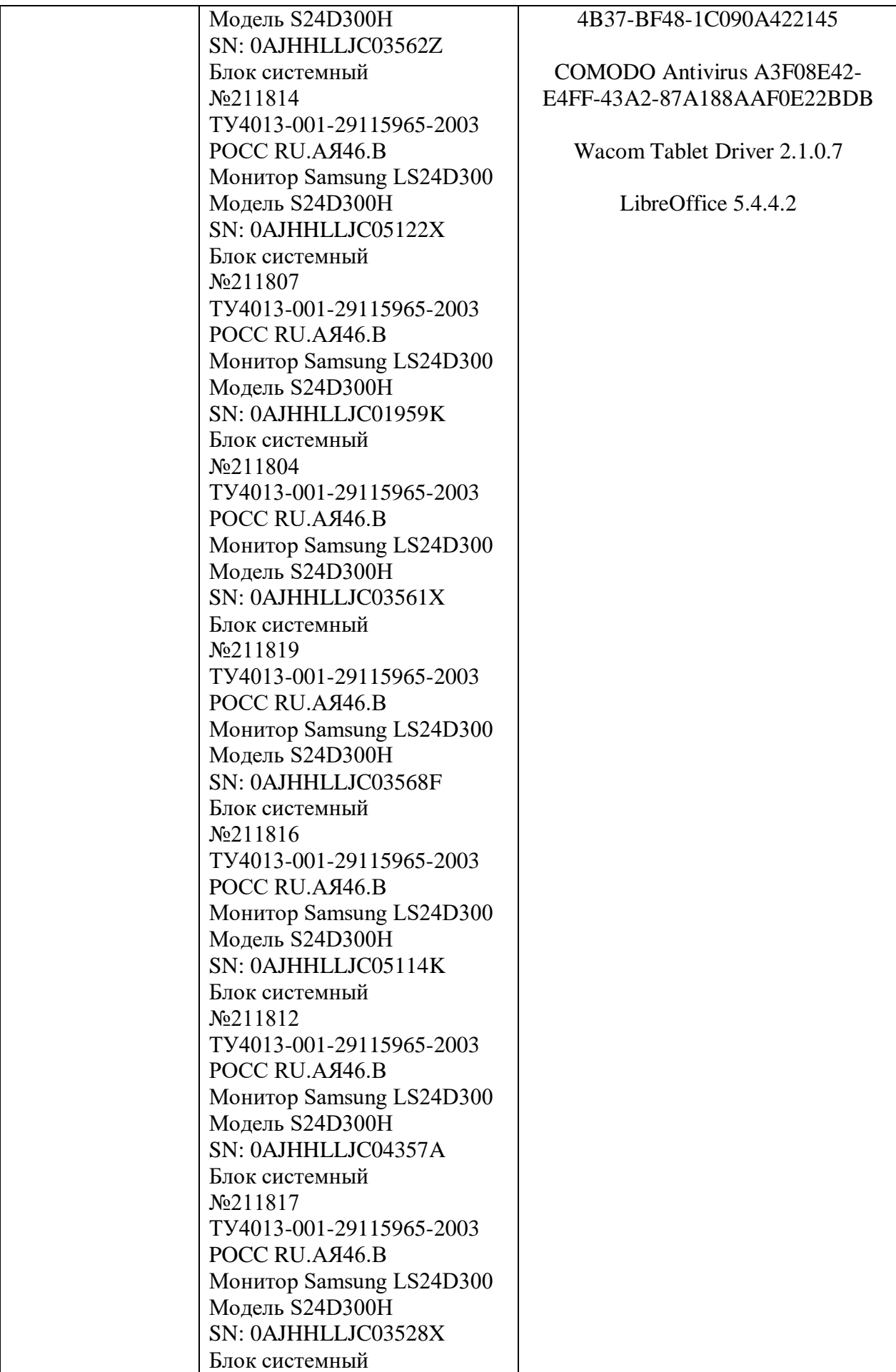

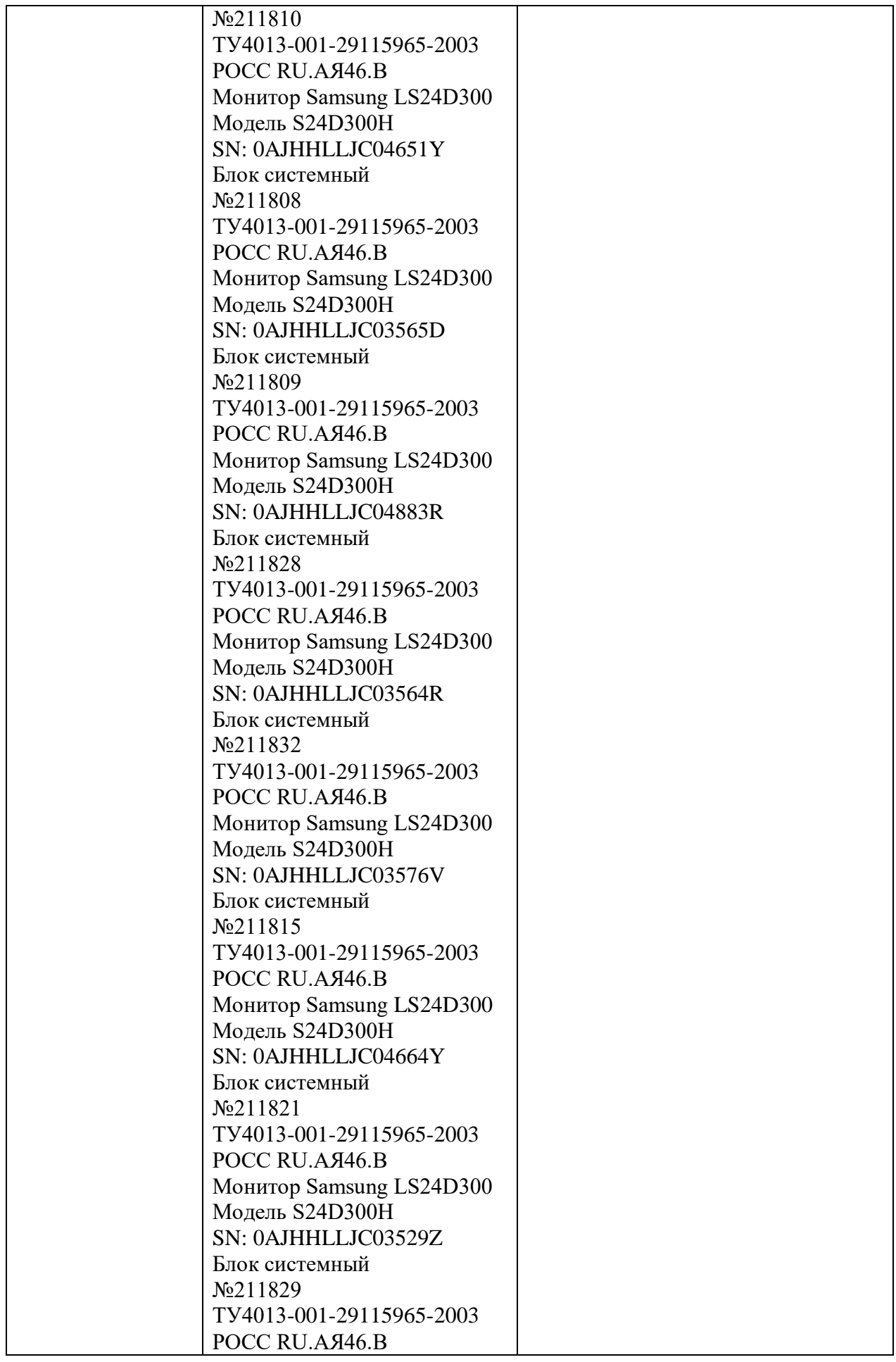

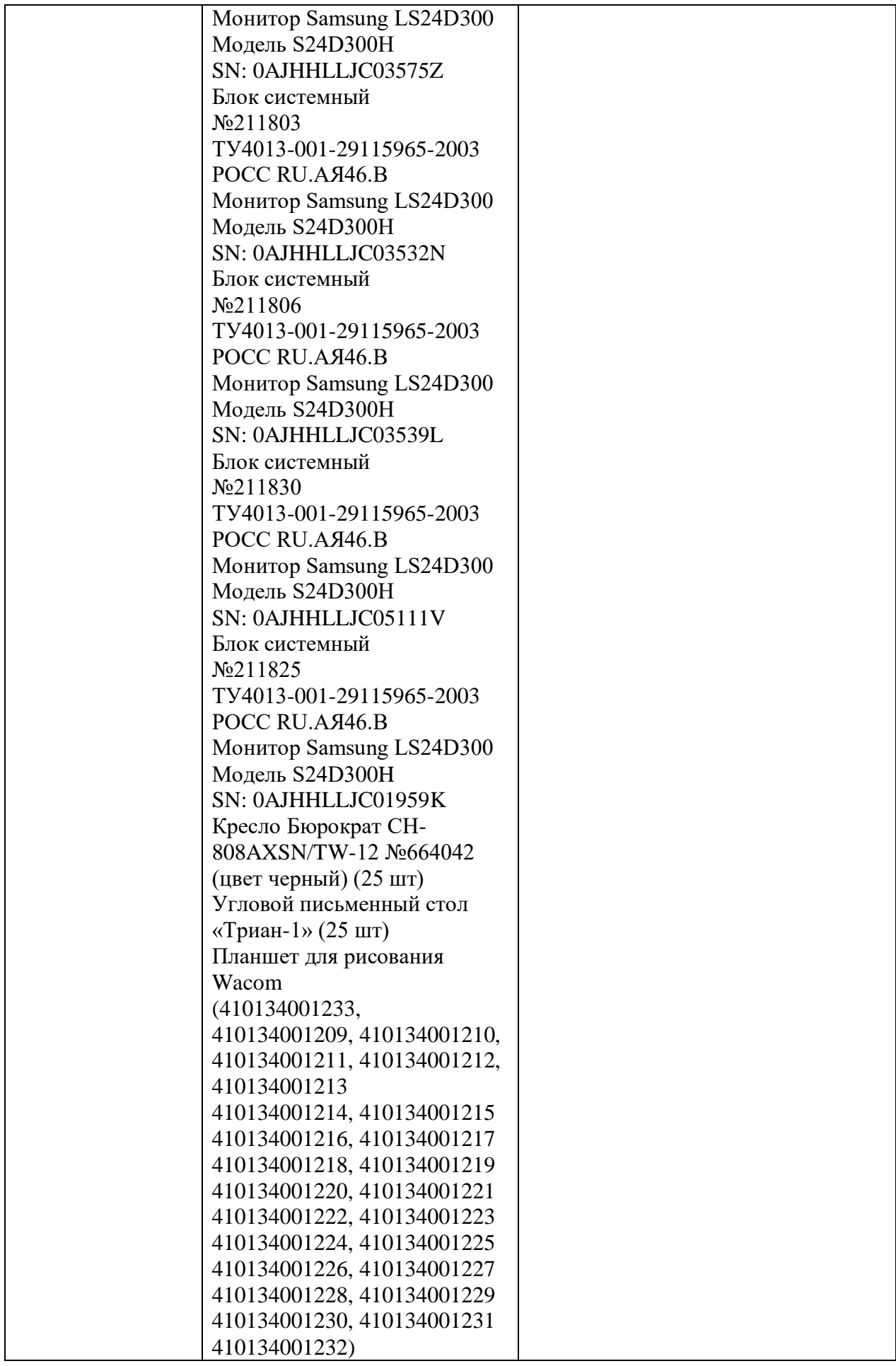